## **Die besonderen Herausforderungen des Mathematikunterrichtes in der Schuleingangsphase; Teil 5: Fördern und Fordern durch differenzierte Aufgabenstellung im Fach Mathematik**

- **Inhalt:** Kann man der Heterogenität im Mathematikunterricht mit einer veränderten Aufgabenkultur begegnen? In der fünften Veranstaltung der Fortbildungsreihe werden Entwicklungsverzögerungen beim Erwerb mathematischer Konzepte vorgestellt und analysiert. Mit Hilfe von Fallbeispielen werden die Ursachenerkennung trainiert sowie geeignete diagnostische Verfahren und Materialien vorgestellt. Es folgt das Kennenlernen von Dokumentationsmöglichkeiten sowie die gemeinsame Erstellung eines Förderplans. Durch die gegliederte Betrachtung der Differenzierungsarten erstellen die Teilnehmenden exemplarisch Unterrichtssettings, welche den individuellen Lernvoraussetzungen Ihrer Lerngruppe gerecht werden. Zum Abschluss der Veranstaltung stehen offene und geschlossene Aufgaben als erste Ansätze zum entdeckenden Lernen im Vordergrund.
- **Nr:** 23L1930001-05

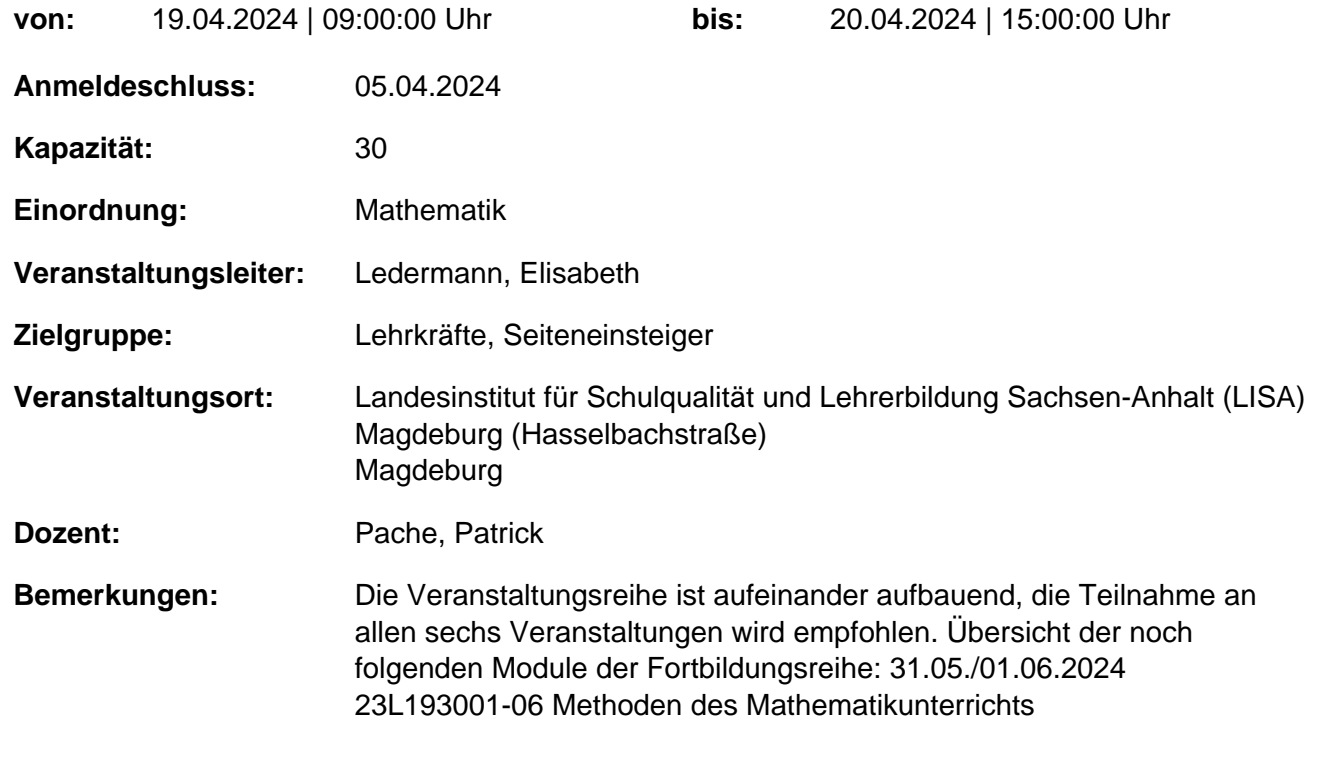

## **Hinweis**

Sie erreichen die Webseite mit Ihrer Fortbildung, indem Sie die untenstehende Adresse in die Adresszeile Ihres Internetbrowsers eingeben und anschließend die "Entertaste" drücken.

**http://www.bildung-lsa.de/index.php?KAT\_ID=15368&fortbildung\_id=59006#f59006**

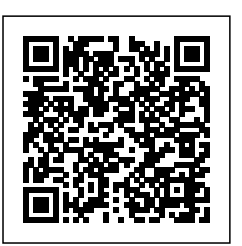

Alternativ können Sie auch den nebenstehenden QR-Code mit Ihrem Handy scannen und die entsprechende Seite aufrufen.